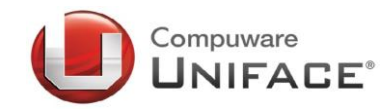

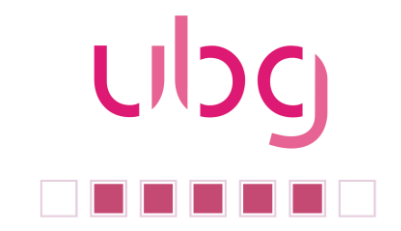

Liebe ubg-Mitglieder, liebe Uniface-Freunde,

mit dem zweiten und letzten Newsletter in diesem Jahr möchten wir zum einen das Uniface-Jahr und insbesondere unsere Tagung in Ulm Revue passieren lassen als auch – noch wichtiger – einen Ausblick aufs nächste Jahr geben.

Aus Uniface-Sicht wird das nächste Jahr ein spannendes werden. Die Version 9.6 soll uns eine Menge an Neuheiten bringen, aber auch der Fortschritt in Bezug auf die Version 10 ist spannend zu verfolgen.

Draußen ist die dunkle Jahreszeit schon im vollen Gange, die Weihnachtsbeleuchtung hat in unseren Straßen Einzug gehalten und nachdem wir am letzten Wochenende bereits den 1. Advent gefeiert haben, ist auch das Ende des Jahres nicht mehr weit. Daher möchte ich wie jedes Jahr auch noch meine Weihnachtsgrüße loswerden – auch wenn es draußen noch nicht so aussieht, der Winter kommt bestimmt.

Ihr

And Ohlenburch

Arnd Ohlenbusch (ubg Vorstandsvorsitzender)

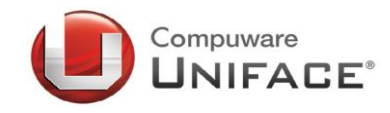

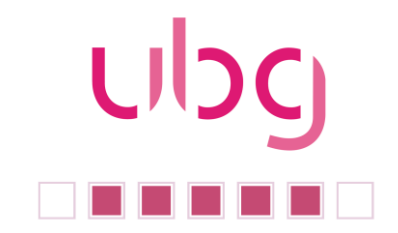

# Inhalt:

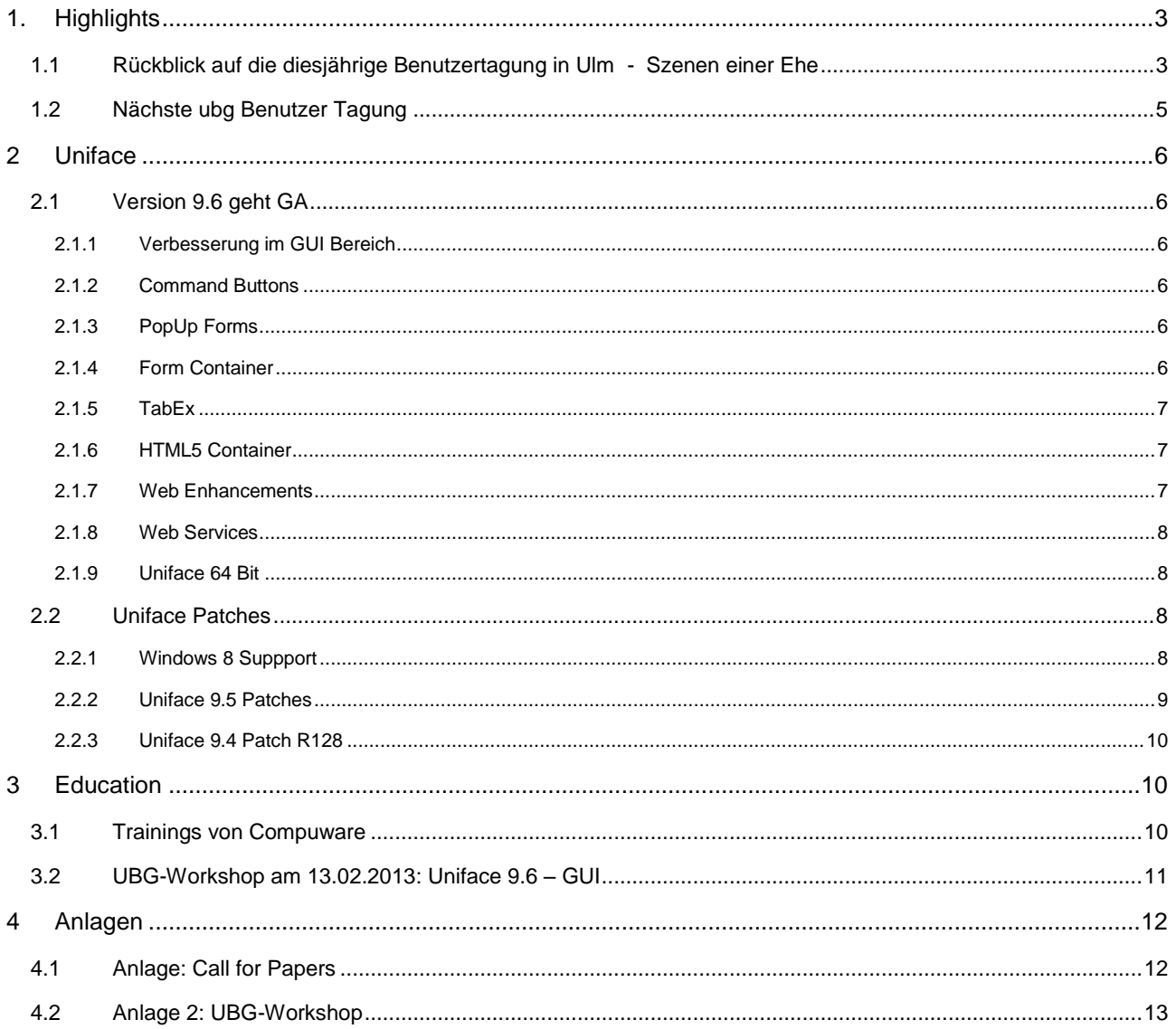

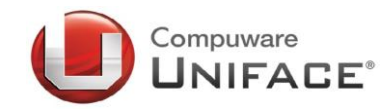

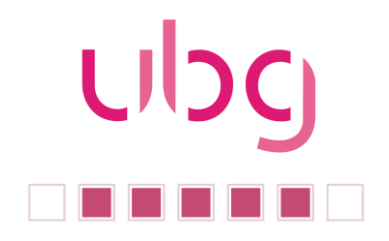

# <span id="page-2-0"></span>**1. Highlights**

# <span id="page-2-1"></span>**1.1 Rückblick auf die diesjährige Benutzertagung in Ulm - Szenen einer Ehe**

"Drum prüfe, wer sich ewig bindet…" – unter diesem Motto stand nicht nur einer der beiden unterhaltsamen Stadtrundgänge in Ulm, auch Uniface-Anwender durchleben Höhen und Tiefen in der Zusammenarbeit mit Compuware. Jüngstes Beispiel: Nachdem sich Compuware vor zwei Jahren in Nürnberg massive Kritik wegen ihrer einseitigen Web-Ausrichtung hat gefallen lassen müssen, war in Ulm in diesem Jahr fast schon so etwas wie Aufbruchsstimmung zu spüren.

Was war geschehen? Nicht nur, dass Uniface nun eine eigene Business Unit im Hause Compuware ist, man hat sich dort auch (endlich) wieder an den Client/Server-Markt erinnert. Und den wichtigsten Kritikpunkt, nämlich die mangelhafte Windowsunterstützung (GUI) aufgegriffen. Ohne dabei das Thema Web zu vergessen.

Und so gab es in diesem Jahr sowohl einen detaillierten Einblick in die Version Uniface 9.6 (inkl. Workshop) als auch eine "Sneak Preview" auf die Version 10. Und viele zufriedene Gesichter – auf beiden Seiten.

Besonders interessant an der Version Uniface 10 ist aus heutiger Sicht sicher die Tatsache, dass sie mit Uniface 9.6 entwickelt wird. Und so stellen sich den U10-Entwicklern bei der optischen Gestaltung der neuen Entwicklungsoberfläche – die sich an prominenten und beliebten Vorbildern orientieren wird - letztlich die gleichen Schwierigkeiten, mit denen auch wir täglich kämpfen. Was unseren seit Jahren vorgetragenen und bekannten Wünschen eine neue Dynamik verleiht.

Die Version 9.6 versteht sich als Zwischenlösung auf dem Weg zur Version 10, die wie Compuware Global Sales Director Dennis Yugnuk in seinem Vortrag "Full Steam Ahead" erläuterte, eine neue Generation von Entwicklern begeistern soll. Was nach seinen Worten nur erreicht werden kann, wenn die Bedienoberfläche entsprechend attraktiv gestaltet wird ("extremly good"). Da darf man gespannt sein.

Die Version 10.01 soll bereits 2013 verfügbar sein. Sie richtet sich allerdings an Uniface-Neueinsteiger (für sich schon ein bemerkenswertes Ziel!), hat daher jedoch keinen Migrationspfad zu bestehenden Uniface-Anwendungen. Diesen wird dann der Nachfolger, die Version 10.02 haben. Als Termin hierfür nannte Ton Blankers den Dezember 2013.

Bis dahin stehen uns aber mit der Version 9.6, welche im Dezember 2012 erscheinen soll, eine Reihe nützlicher Erweiterungen zur Verfügung

- Flexiblere optische Gestaltung von Command Buttons
- Flexiblere optische Gestaltung von Tab Widgets
- Unterstützung des PNG-Formats (statt Glyphs)
- Pop-Up-Forms
- Form Container Widget
- HTML5-Container

Diese und weitere Features wurden von Daniel Iseli in seinem Vortrag ausführlich erläutert und konnten direkt im Anschluss im Rahmen eines Workshops von den Teilnehmern live erprobt werden. Hr. Iseli sowie

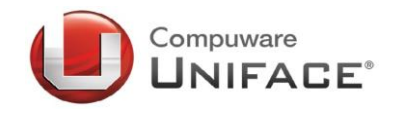

# **UDC**

# **Newsletter, Ausgabe 02/12**

Hr. Zille standen dabei mit Rat und Tat zur Seite. Und selbst bekannt kritische Stimmen (nicht wahr, Herr Stiller?) äußerten sich überraschend positiv zur Version 9.6.

So sei an dieser Stelle an den Ausspruch des UBG-Vorsitzenden Hr. Ohlenbusch vor zwei Jahren erinnert: "Wir begrüßen es sehr, dass sich Uniface mit dem Thema ,Web-Entwicklung' beschäftigt, aber bitte vernachlässigt den Client/Server-Bereich nicht!". Offenbar wurden seine Worte erhört – Danke Compuware.

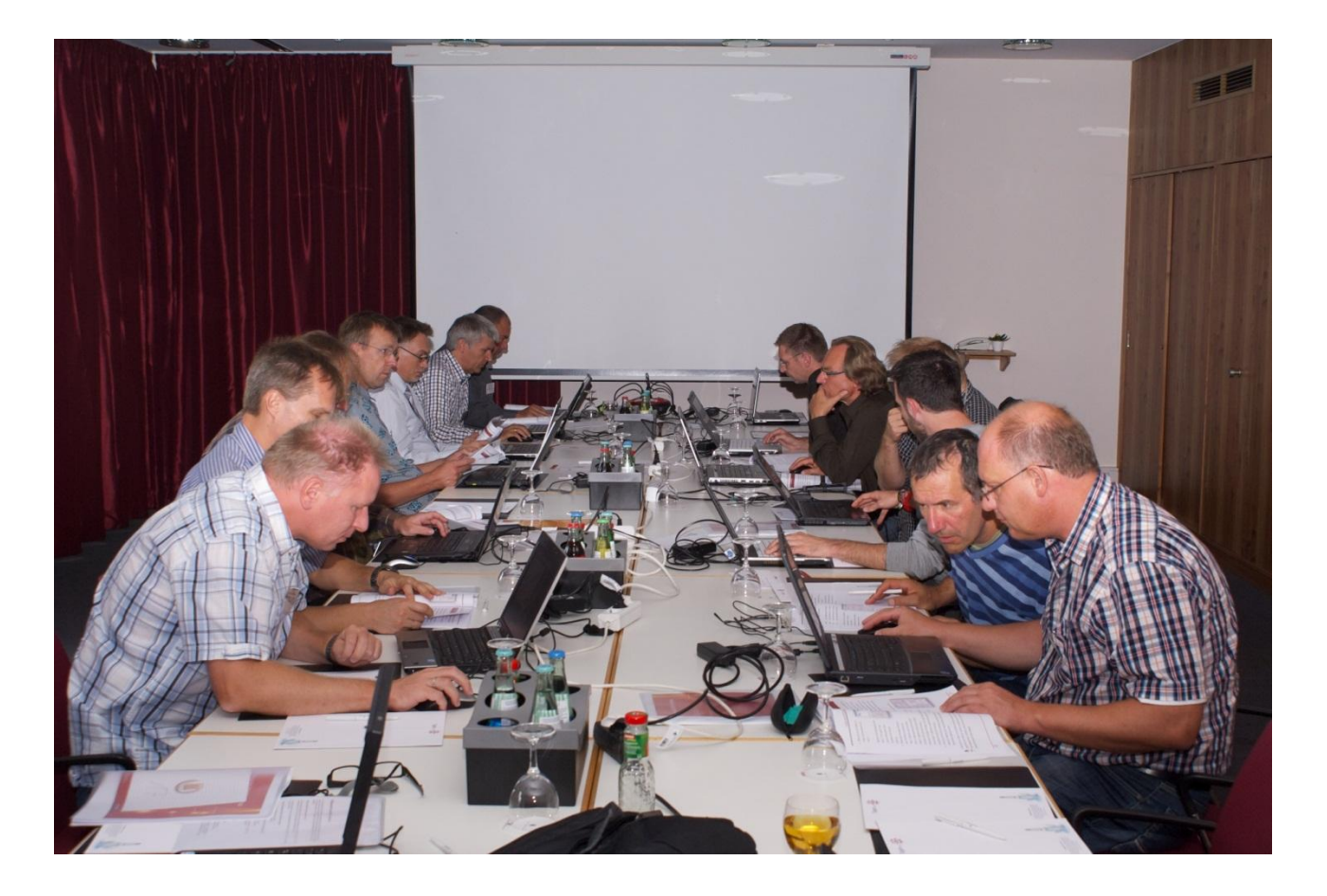

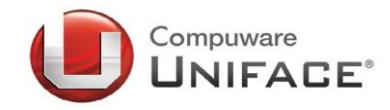

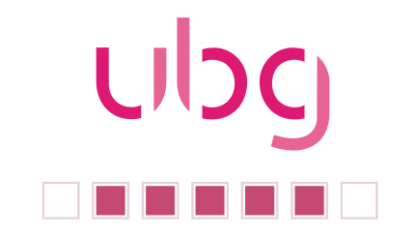

# <span id="page-4-0"></span>**1.2 Nächste ubg Benutzer Tagung**

Der Vorstand der ubg freut sich auf unsere nächste Tagung. Die Tagung wird am

# **11. und 12. September 2013 in Darmstadt**

stattfinden. Bitte reservieren Sie sich den Termin gleich heute in Ihrem Kalender. Weitere Details finden Sie im nächsten Newsletter.

### *Call for Papers*

Sicherlich möchte der eine oder andere einen Vortrag halten. Am Ende des Newsletters finden Sie wieder unseren Call for Papers. Der ubg Vorstand freut sich auf Ihre aktive Beteiligung an unserer Tagung.

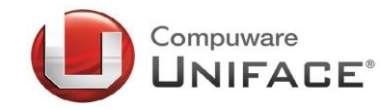

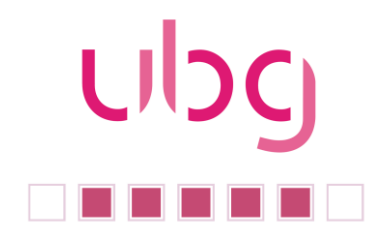

# <span id="page-5-0"></span>**2 Uniface**

# <span id="page-5-1"></span>**2.1 Version 9.6 geht GA**

Die neue Uniface Version 9.6.01 wird ab dem 7. Dezember 2012 verfügbar sein. Der Schwerpunkt dieses Releases liegt bei den Verbesserungen im Bereich GUI-Unterstützung. Weitere wichtige neue Funktionen betreffen die Entwicklung von Web Anwendungen sowie die Verarbeitung komplexer Parameter bei Web Services.

Die wesentlichen Neuerungen werden im Folgenden kurz skizziert.

# <span id="page-5-2"></span>**2.1.1 Verbesserung im GUI Bereich**

Für die Gestaltung der Benutzeroberfläche bei Formkomponenten stehen mit Version 9.6 neue Widgets zur Verfügung und die Funktionalität "alter" Widgets wurde erweitert. Des Weiteren wurden dem Uniface-Menu Eigenschaften wie "Active Image" oder" Background Color" hinzugefügt.

Bei PNG-Dateien wird jetzt der Alpha-Channel unterstützt, und Labels und EditBoxen können von ihrer Eltern-Entität oder Form sowohl die Textfarbe als auch die Hintergrundfarbe erben.

Aber das war noch nicht alles ….

# <span id="page-5-3"></span>**2.1.2 Command Buttons**

Für den RepresentationType "uniface" wurden die Darstellungsmöglichkeiten erweitert, so dass z.B. unterschiedlichen Button States (Default, Selected, Active, Hover) durch entsprechende Farben oder Bilder angezeigt werden können.

# <span id="page-5-4"></span>**2.1.3 PopUp Forms**

Es ist ab Version 9.6 möglich, Formkomponenten als "PopUps" aufzurufen. Die aufgerufene Instanz muss hierfür vom WindowType "popup" sein, was über die Komponentendefinition oder zur Laufzeit mit *newinstance* festgelegt werden kann.

# <span id="page-5-5"></span>**2.1.4 Form Container**

Dieses Container Widget ermöglicht die Verschachtelung vom Forms. Damit kann eine Formkomponente eine oder mehrere weitere Formkomponenten vom Typ "contained" aufnehmen. Die Zuweisung einer Form zu einem FormContainer kann auch zur Laufzeit erfolgt. Eine weitere Verschachtelung ist ebenfalls möglich. Damit können z.B. mehrere Instanzen einer Formkomponente in einer "Eltern"-Komponente, oder die gleiche Entity mehrfach in einer Form (ohne Subtypes), angezeigt werden.

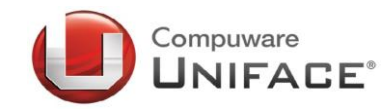

# <span id="page-6-0"></span>**2.1.5 TabEx**

Mit TabEx wurde eine neues Widget mit vielen – auch dynamisch – veränderbaren Eigenschaften bereitgestellt. So lassen sich damit z.B. Menüs im Outlook-Stil erzeugen. Die Möglichkeiten beschreibt – wie so oft – ein Bild besser als viele Worte.

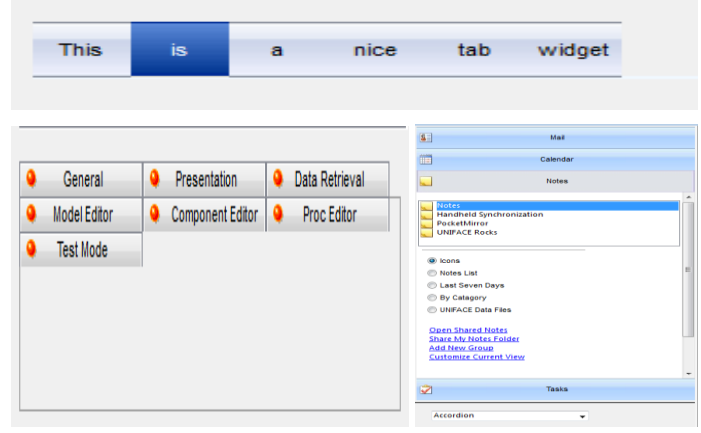

# <span id="page-6-1"></span>**2.1.6 HTML5 Container**

Bei diesem Widget handelt es sich um einen WebKitbasierten Renderer, der ein direktes Einbinden von HTML-Inhalten z.B. mittels URL ermöglicht. Damit können u.a. Web Pages für GoggleMaps- oder GoggleCharts–Darstellung einfach in eine Formkomponente eingebunden werden.

Die Zuordnung des HTML-Inhaltes kann zur Laufzeit erfolgen. Enthaltene JavaScript-Funktionen können mit *\$widgetoperation* aufgerufen werden. Mit JavaScript innerhalb des Containers können auch dessen Trigger (ExtendedTriggers) aufgerufen werden.

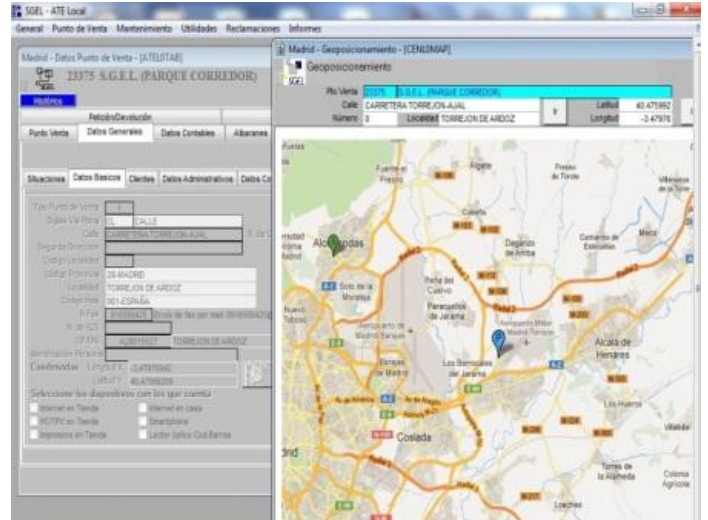

# <span id="page-6-2"></span>**2.1.7 Web Enhancements**

### **Dynamic Scope**

Für Dynamic Server Pages (DSP) wird ein dynamisches Scoping eingeführt, sodass der Scoping-Bereich von Operations und Triggers auch zur Laufzeit festgelegt werden kann, und nicht nur während der Entwicklung.

### **Data Paging**

In erster Linie für Web Anwendungen ist es jetzt möglich, bei einigen Datenbanken, die von diesen bereitgestellten DataPaging-Mechanismen zu nutzen, anstatt eigene zu implementieren. Hierzu wurde die read-Anweisung erweitert (offset).

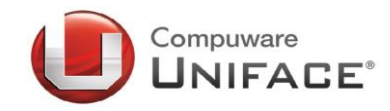

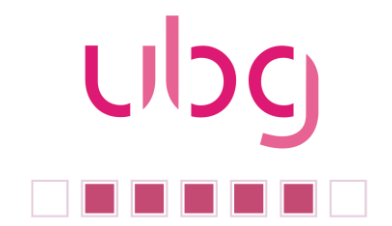

Zunächst werden die Konnektoren der folgenden Datenbanken unterstützt:

- MS-SQL Server 2012 (U5.0)
- MySQL 5.5 (U3.0)
- ORACLE 11gR2 (U7.0)
- SolidDB 6.5 (U4.0)

### <span id="page-7-0"></span>**2.1.8 Web Services**

### **/gen**

Für den Signaturimport von externen Web Services (call-out) wurde mit */gen* ein neuer Schalter eingeführt, der den Aufbau von Verarbeitungsstrukturen für komplexe Parameter unterstützt. Es werden damit XML-Beispiele erstellt, die dokumentieren, was für die einzelnen Parameter gebraucht wird, und, wenn möglich, entsprechende Modell-Entitäten generiert.

# <span id="page-7-1"></span>**2.1.9 Uniface 64 Bit**

Für die Version Uniface 9.6 ist geplant, eine 64 Bit Installation für Uniface Clients und Server auf Windows einschließlich Windows 8 im Februar 2013 auszuliefern.

# <span id="page-7-2"></span>**2.2 Uniface Patches**

Die aktuellen Patchstände für Uniface sind:

- Patch P231 für Uniface Version 9.3.02
- Patch R130 / R131 für Uniface Version 9.4.01
- Patch E112 für Uniface Version 9.5.01

# <span id="page-7-3"></span>**2.2.1 Windows 8 Suppport**

Windows 8 wird von Uniface mit diesen Patchständen unterstützt:

- Uniface 9.3 Mit Patch P232 geplant für 18. Januar 2013 (Achtung: dies ist der letzte Patch für die Version Uniface 9.3)
- Uniface 9.4 Mit Patch R131 verfügbar seit 30 November 2012
- Uniface 9.5 Mit Patch E113 geplant für 21. Dezember 2012
- Uniface 9.6 Mit Patch X102 geplant für 1. Februar 2013

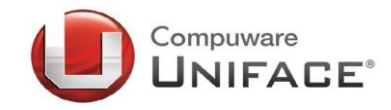

# <span id="page-8-0"></span>**2.2.2 Uniface 9.5 Patches**

### **Neues in Patch E111:**

- **SOAP Connector:** Mit der Option WSDL kann beim SOAP Connector U1.0 der Speicherort der WSDL Datei angegeben werden.
- **LDAP Connector:** Der LDAP 2.0 Connector ist für Windows im 32-bit Mode verfügbar.

# **Neues in Patch E110:**

- **/lse:** Der Schalter /lse gibt als Default XML aus. Damit ist das xml: Prefix optional.
- **Sybase Cursors and Hitlist Management:** Für Sybase sind die Connectoren U5.0 und U5.1 freigegeben. Beide unterstützen den "*same select"-*Mechanismus für die Hitliste. Dies ist eine Alternative zu den Sybase Cursors.
- **\$CurEntProperties, \$entityproperties, \$fieldproperties:** Mit den Proc Functionen \$curentproperties, \$entityproperties, und \$fieldproperties können die Properties zur Laufzeit gesetzt werden.
- **[screen] und [printer]:** Nun können Stile der Fonts, wie fett oder kursiv in dem INI File spezifiziert werden.

### **Neues in Patch E109:**

- **\$replace:** Der Source String kann nun 2048 MB groß sein.
- **Sorting Based on Locale:** Die Sortierung wird durch den Datentyp bestimmt. Bei Strings und Listen beeinflussen die Werte von \$nlslocale und \$nlssortorder die Sortierreihenfolge.

### **Neues in Patch E108:**

- **Support für Sun SPARC Solaris 11** (64 bit) mit Oracle 10g R2, Oracle 11g R1, Oracle 11g R2, Sybase SDK 15
- **Microsoft SQL Server 2012** wird auf-Windows XP, Windows Server 2003, Windows Server 2008, Windows Vista, Windows Server 2008 R2 und Windows 7 unterstützt.
- **Microsoft SQL Server Data Packing:** Der Connector für MSS unterstützt ab der Version U5.0 die MAX Angabe für die varchar, nvarchar und varbinary Speicherformate.
- **\$MEMORY:** Uniface legt nun sein zentrales Verzeichnis der ZIP Dateien (einschließlich der DOL und URR Dateien) im Hauptspeicher ab. Das verbessert die Performance beim Zugriff auf diese Dateien.
- Mit dem **Assignment \$MEMORY ZIP = OFF** wird die Funktion abgeschaltet, mit **\$MEMORY ZIP=ALL** wird die gesamte Datei in den Hauptspeicher geladen.

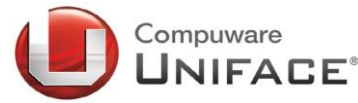

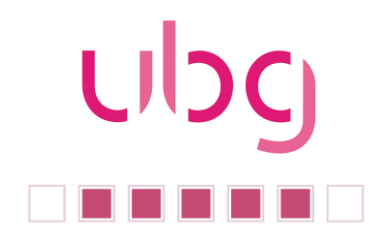

### **Neues in Patch E107:**

- **Inherit Colors:**Labels können die Hintergrund- und Vordergrundfarbe von ihren Eltern erben.
- **Support for Unicode in the SYB Connector:** Der Sybase Connector unterstützt nun Unicode.

### **Neues in Patch E105:**

- **Operators:** Uniface 9 unterstützt nun zusammengesetzte Operatoren., die aus einer Zuweisung und einem arithmetischen Operator bestehen. Zum Beispiel kann nun statt "A = A + 1" auch " A += 1" geschrieben werden.
- **GetMail und GetMailX:** UPOPMAIL unterstützt nun auch die Windowszeichensätze 1250, 1251, 1252 und 1253.

### **Neues in Patch E104:**

 **structToXml /schema:** structToXml berücksichtigt nun auch XML Schemas. structToXml/schema erwartet eine STRUCT und ein XML Schema.

### <span id="page-9-0"></span>**2.2.3 Uniface 9.4 Patch R128**

Microsoft SQL Server 2012 wird auf-Windows XP, Windows Server 2003, Windows Server 2008, Windows Vista, Windows Server 2008 R2 und Windows 7 unterstützt.

# <span id="page-9-1"></span>**3** Education

# <span id="page-9-2"></span>**3.1 Trainings von Compuware**

Einen aktuellen Schulungskatalog, der Ihnen detaillierte Informationen zu den Uniface Schulungen von Compuware gibt, finden Sie auf der Seite Uniface.Info in der Rubrik "Downloads" als "Uniface Trainingsprogramm 2013 (Germany)".

Nachfolgend eine Übersicht über die nächsten Termine für offene Schulungen im Compuware Schulungszentrum in Neu-Isenburg:

- **04.02.2013 - 08.02.2013 und 10.06.2013 – 14.06.2013:** UNIFACE Foundation 9
- **25.02.2013 - 01.03.2013 und 24.06.2013 – 28.06.2013:** UNIFACE Development Version 9 Client/Server
- **18.03.2013 - 22.03.2013:** UNIFACE What's New in Version Uniface 9.6

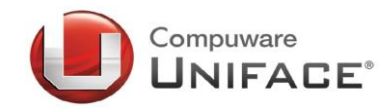

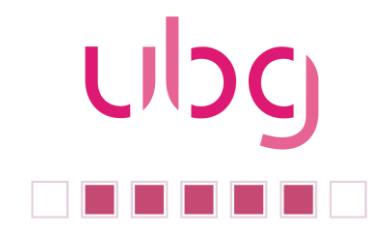

# <span id="page-10-0"></span>**3.2 UBG-Workshop am 13.02.2013: Uniface 9.6 – GUI**

Das Ziel dieses Workshops ist es, Ihnen die Möglichkeit zu geben, einen ersten Eindruck von der neuen Funktionalität von Uniface 9.6 zur Gestaltung von grafischen Benutzeroberflächen zu bekommen und erste Erfahrungen mit den Features anhand von konkreten Beispielen zu sammeln.

Die Beispiele enthalten:

- PNG Image-Unterstützung
- **-** Menüerweiterungen
- **E** Command Buttons
- **Erweitertes TAB**
- **Pop-ups**
- **Form Container**
- **HTML5 Container**

Der Workshop zeigt zum einen, wie Sie mit relativ geringem Aufwand das Erscheinungsbild älterer Anwendungen verbessern können. Und zum anderen, wie Sie, unter Einsatz der neuen Möglichkeiten, ohne Eingriff in die Geschäftslogik, eine moderne Benutzeroberfläche realisieren können.

Wir haben die einzelnen Teile heruntergebrochen, um uns auf einige Bereiche, wie primäre Anwendungsnavigation, Seitennavigation und Präsentation zu fokussieren. Dabei ist die Grundidee, dass Sie abhängig davon, wie weit Sie beim Aktualisieren ihrer Anwendung gehen möchten, die entsprechenden Teile auswählen und verwenden können.

Hierzu haben wir den Workshop in zwei Teile untergliedert.

**Teil 1** beschreibt, wie einige einfache Änderungen durch das Verändern von Einstellungen in der "INI"-Datei umgesetzt werden können. Der Schwerpunkt liegt hierbei darauf, mit wenigen Änderungen viel Wirkung zu erzielen.

**Teil 2** umfasst detailliertere Änderungen im Code der Anwendungskomponenten und die Einführung eines grundlegenden Frameworks. Zu diesem Framework gehören einige Komponenten, die um Zeit zu sparen, bereits erstellt wurden.

Wir wählten einen einfachen Style als Ausgangspunkt, damit die Umsetzung auch unter der zeitlichen Begrenzung des Workshops erfolgen kann.

Die Komponenten des Ausgangsbeispiels werden dabei im Wesentlichen wiederverwendet, sodass die gleiche oder eine ähnliche Funktionalität erhalten bleibt.

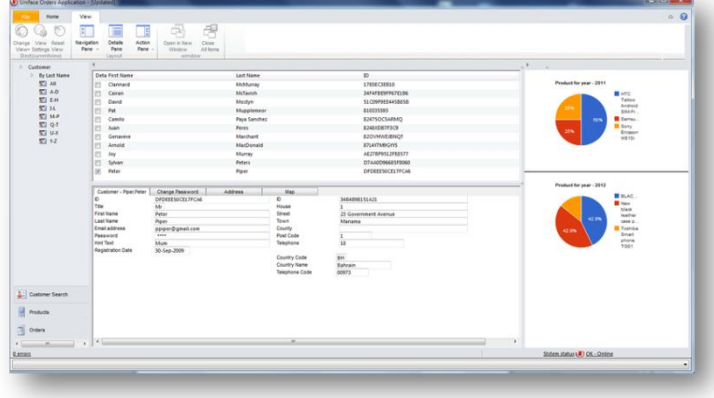

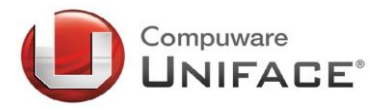

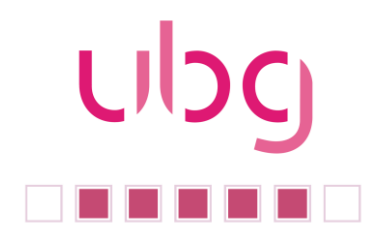

# <span id="page-11-0"></span>**4 Anlagen**

<span id="page-11-1"></span>**4.1 Anlage: Call for Papers**

# Call for Papers

# ubg Tagung 2013

Die Planungen für unsere nächste Benutzer Tagung laufen wieder auf Hochtouren. Wir, die Uniface Benutzer Gruppe, möchten Ihnen auch 2013 wieder eine Plattform geben, sich mit anderen Anwendern aus Deutschland, Österreich und der Schweiz auszutauschen und Produktexperten von Compuware zu treffen.

Der Vorstand der ubg ist daran interessiert, durch aktive Beiträge der Anwender die Tagung so interessant wie möglich zu gestalten. Daher bitten wir Sie, Ihre Vorschläge zu einem Vortrag in einem der genannten Themen bis Mitte Mai 2013 einzureichen.

Themen Uniface:

- Erfahrungen mit Uniface 9, Einsatz der neuen Funktionen
- Tipps und Tricks für erfolgreiche Uniface Entwicklungen im Internet, Integration von Office Lösungen
- Tools und Komponenten für Uniface, zum Beispiel Repository Auswertungen, Toolbars, Unterstützung bei der Dokumentation
- Erfolgreiche Uniface-Anwendungen im Einsatz

Ein Vortrag soll 45 Minuten dauern. Die Vorschläge reichen Sie bitte per E-Mail an vorstand@u-b-g.org ein. Bitte geben sie folgende Informationen an:

Vorname, Name

Firma, Funktion

E-Mail Adresse

Kurze Beschreibung Ihres Themas (ca. 1.000 Zeichen)

Natürlich ist die Teilnahme an der Konferenz für den Sprecher kostenfrei.

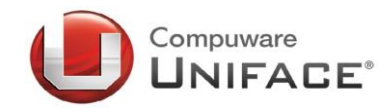

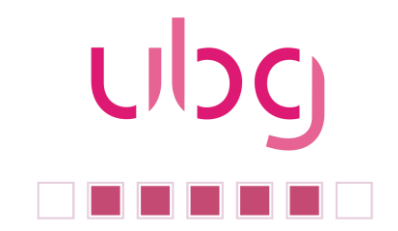

# <span id="page-12-0"></span>**4.2 Anlage 2: UBG-Workshop**

# **ubg – Workshop am 13. Februar 2013**

# **Uniface 9.6 – GUI**

# **Inhalt:**

Das Ziel dieses Workshops ist es, Ihnen die Möglichkeit zu geben, einen ersten Eindruck von der neuen Funktionalität von Uniface 9.6 zur Gestaltung von grafischen Benutzeroberflächen zu bekommen und erste Erfahrungen mit den Features anhand von konkreten Beispielen zu sammeln. Siehe auch Punkt 3.2 im ubg-Newsletter 02/12.

# **Sprecher:** Michael Zille, Compuware Uniface

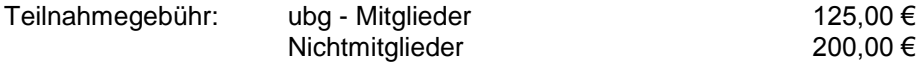

*Eine Rechnung erhalten Sie mit der Teilnahmebestätigung Der Workshop wird ab mindestens 6 Teilnehmern stattfinden*

Melden Sie sich gleich an!

# **Per email an: vorstand@u-b-g.org**

Oder per Post an: ubg c/o Stefan König, iMS Immobilien-Management-Systeme GmbH, Nikolaus-Kopernikus-Straße 7, 55124 Mainz

Für Fragen steht Ihnen Herr Stefan König unter 06131 140 763 gerne zur Verfügung.

 **Ja**, ich möchte an der Veranstaltung am 13.02.2013, ab 10:00 Uhr in Neu Isenburg teilnehmen. Veranstaltungsort:

Compuware GmbH ,Gutenbergstraße 8, 63363 Neu Isenburg

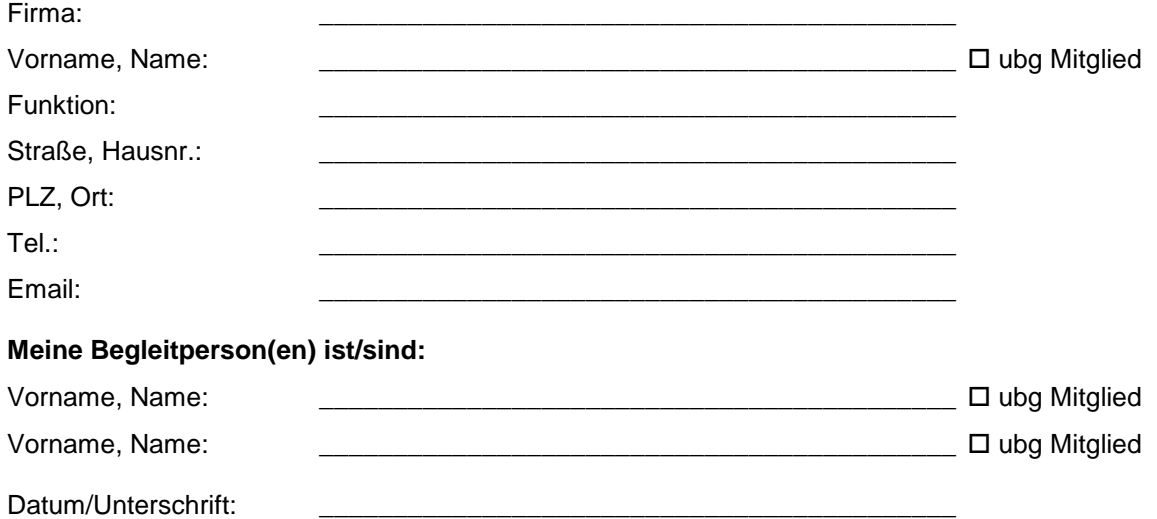